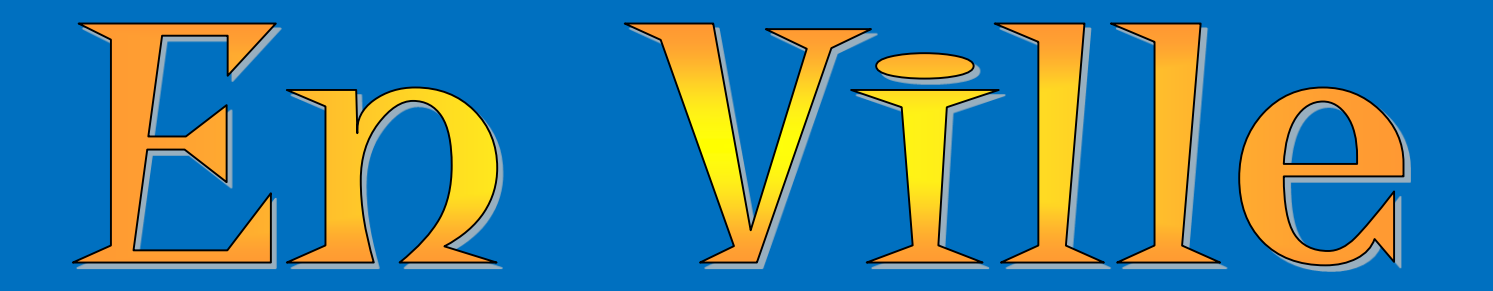

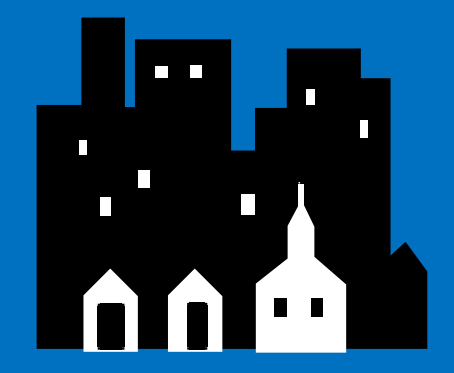

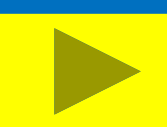

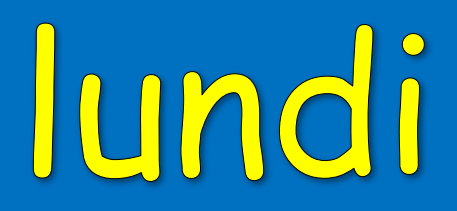

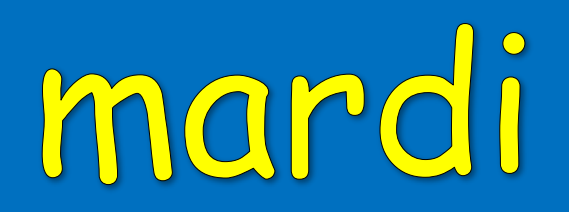

## mercredi

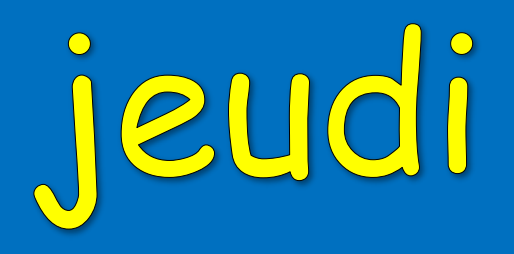

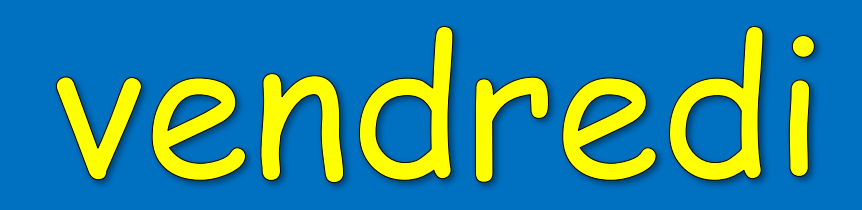

## samedi

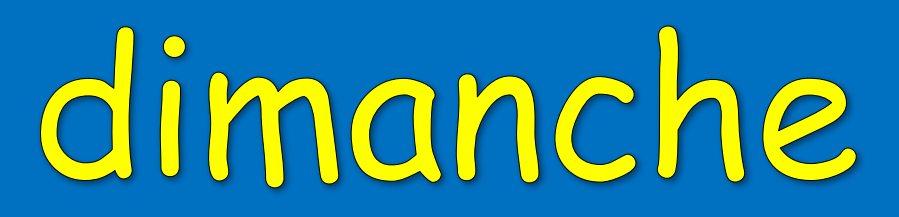

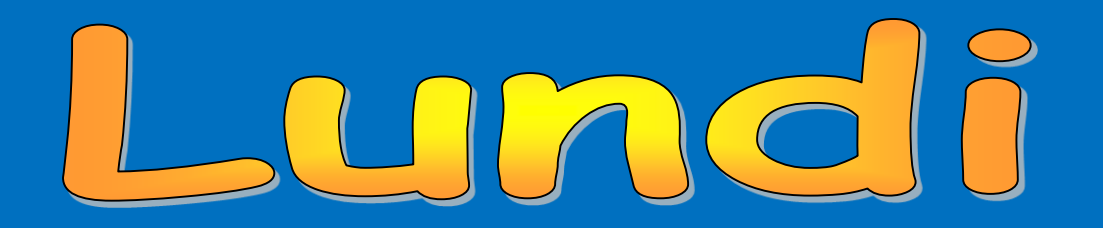

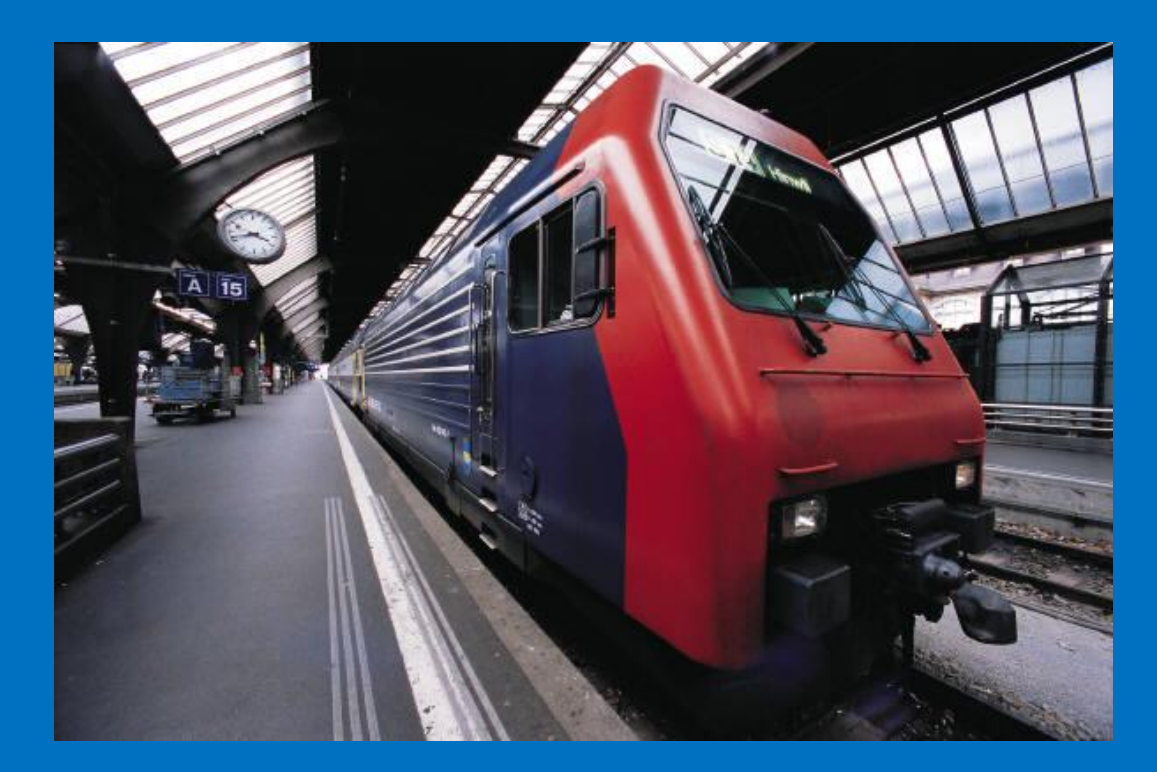

# Je vais à la gare

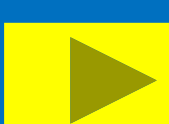

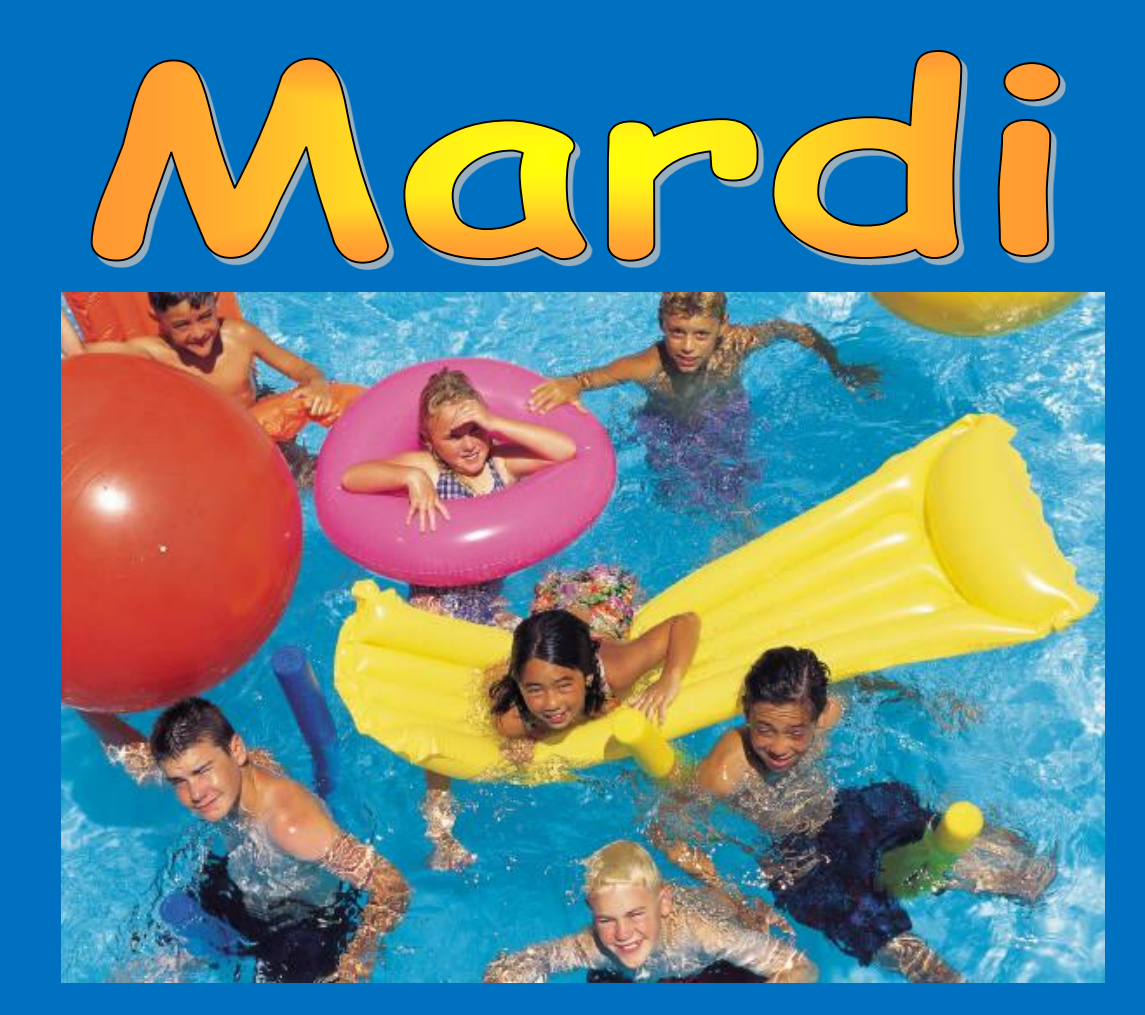

## Je vais à la piscine

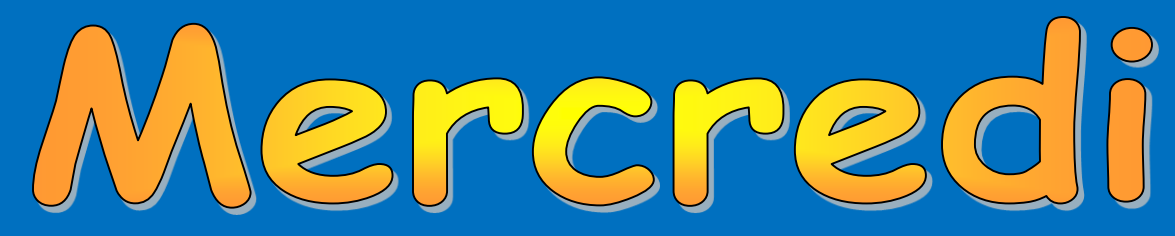

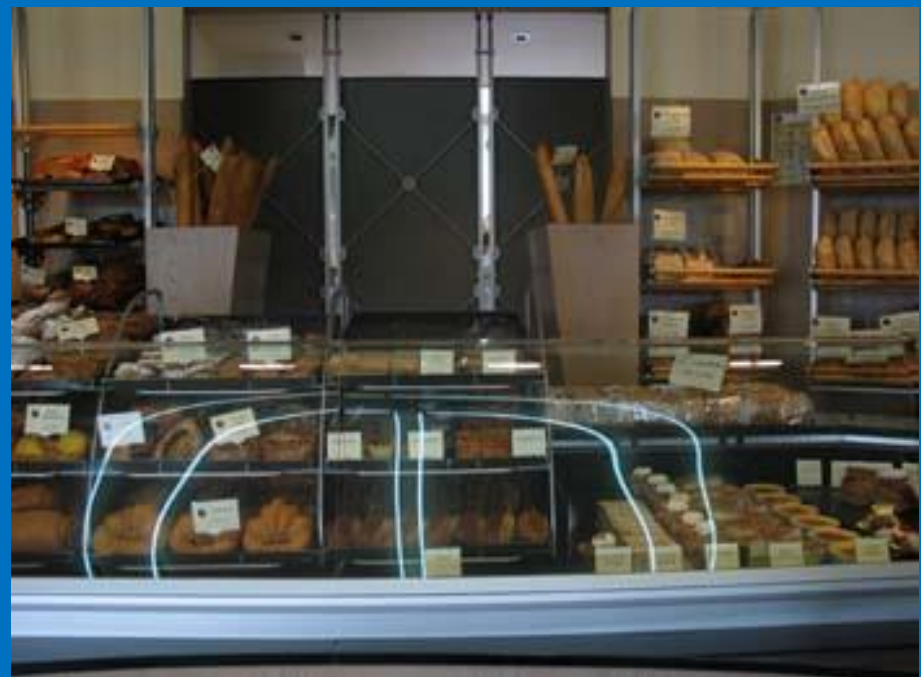

### Je vais à la boulangerie

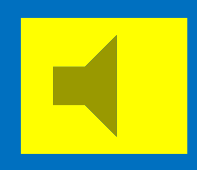

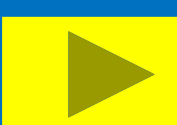

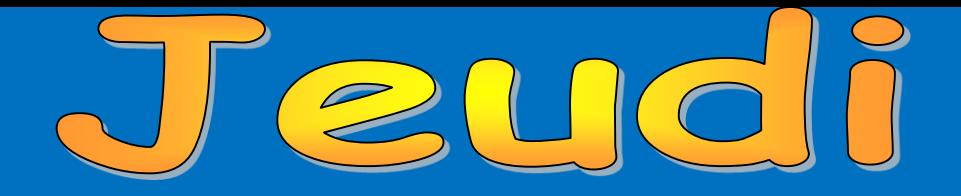

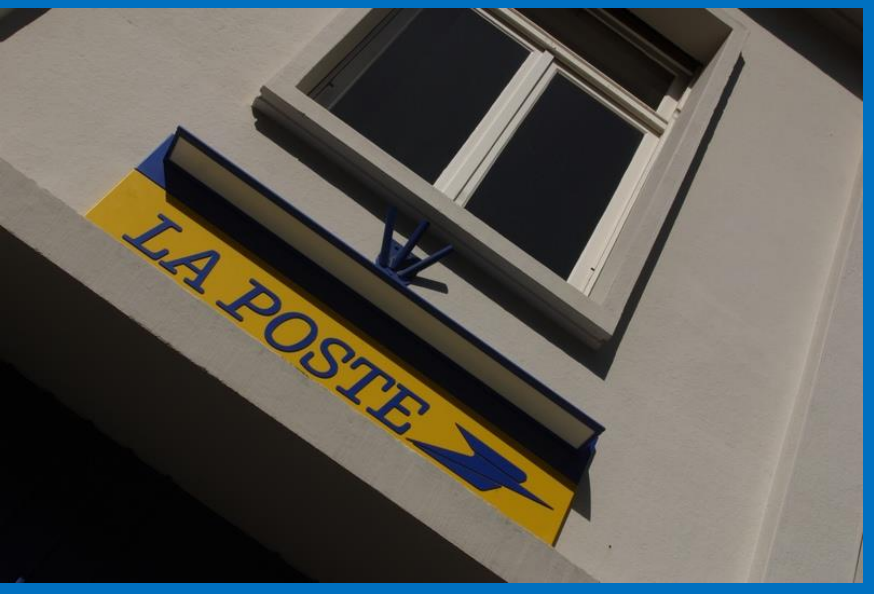

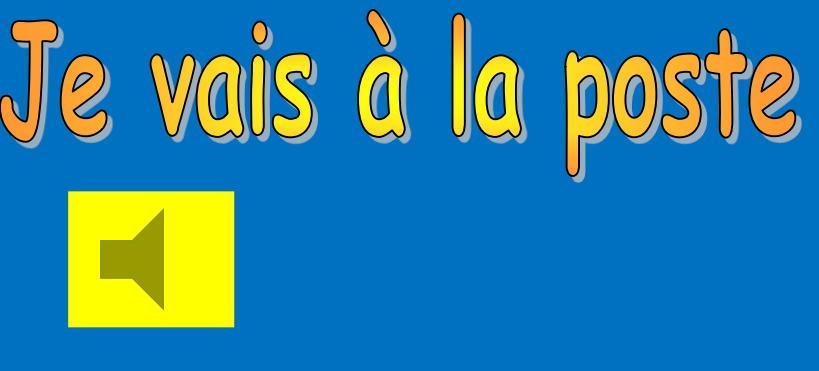

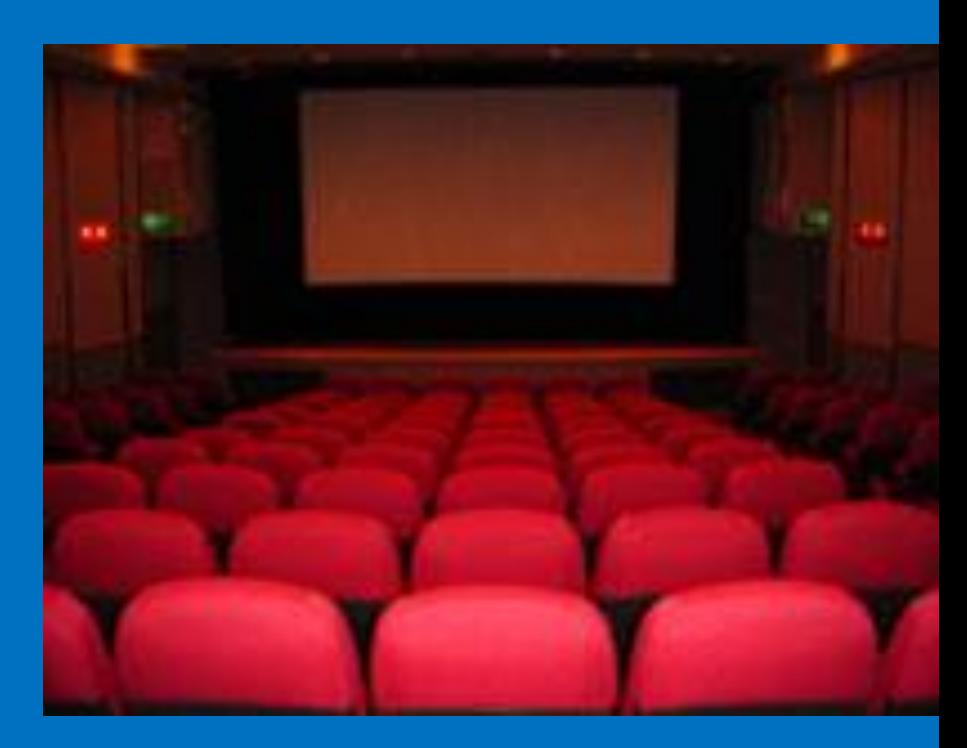

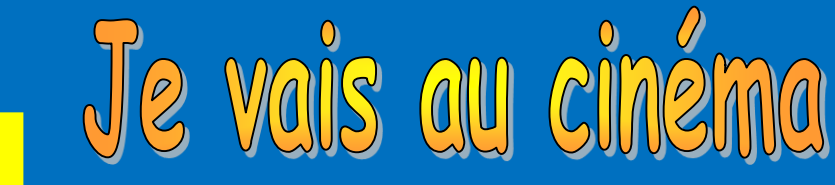

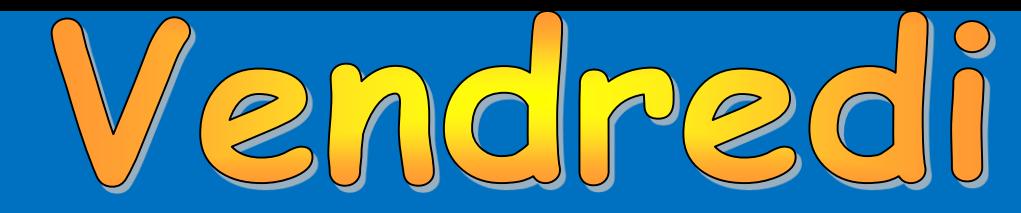

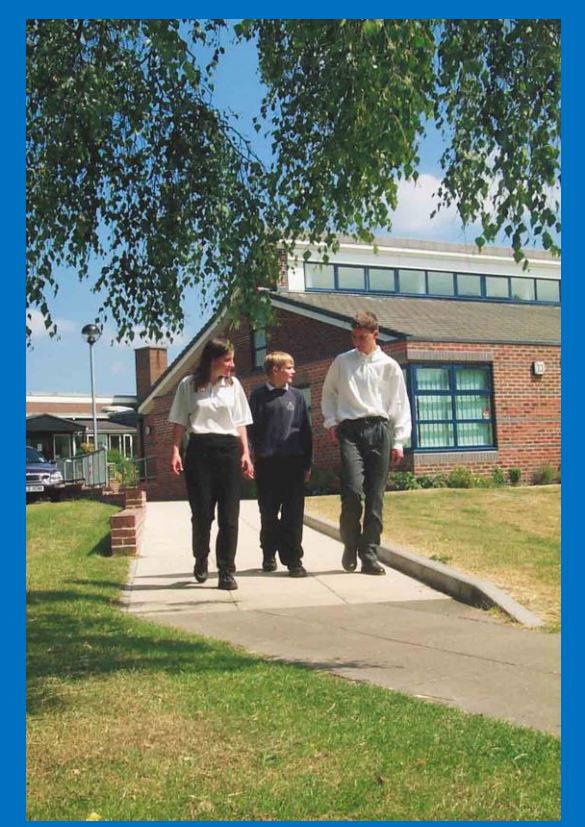

# Je vais au collège

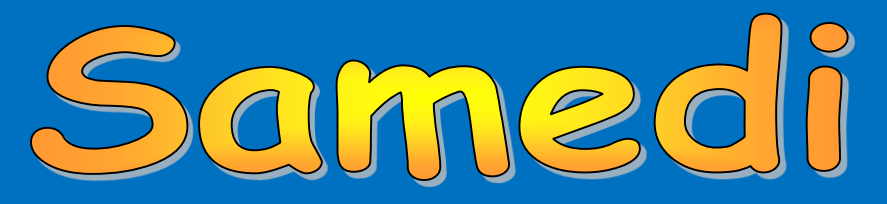

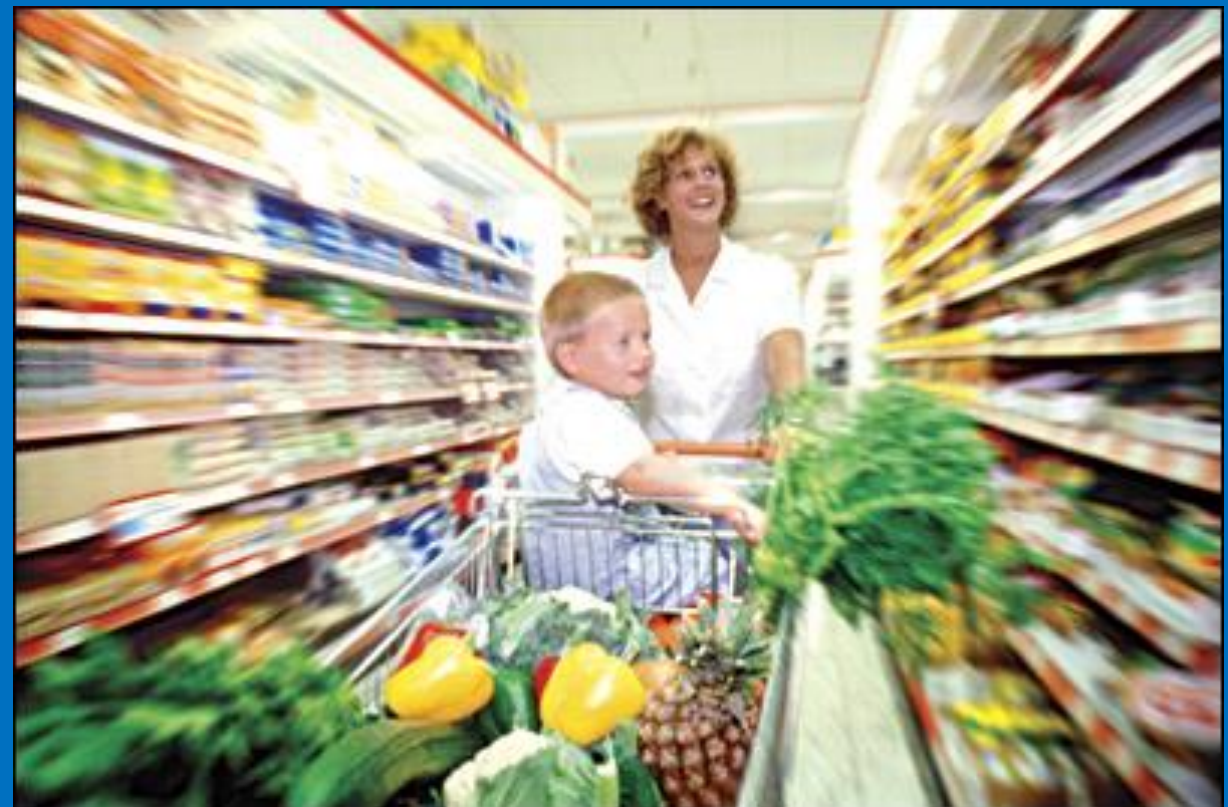

## Je vais au supermarché

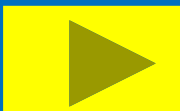

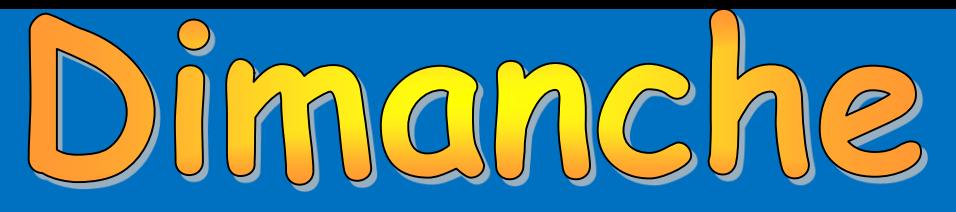

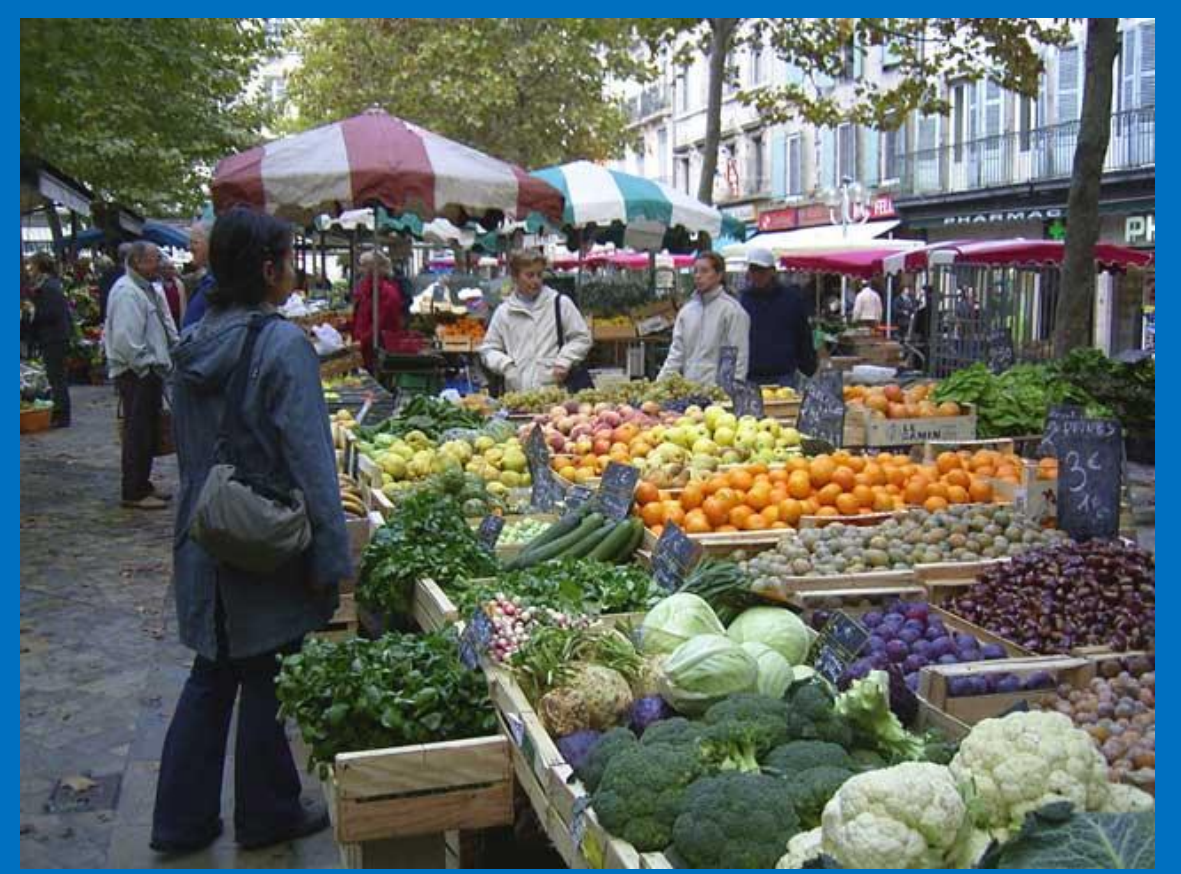

Je vais au marché

# Jundi

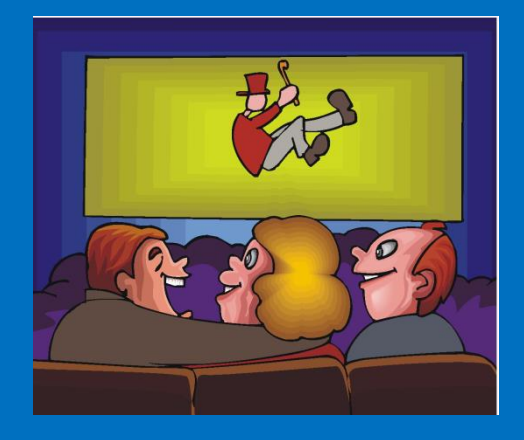

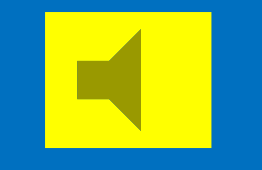

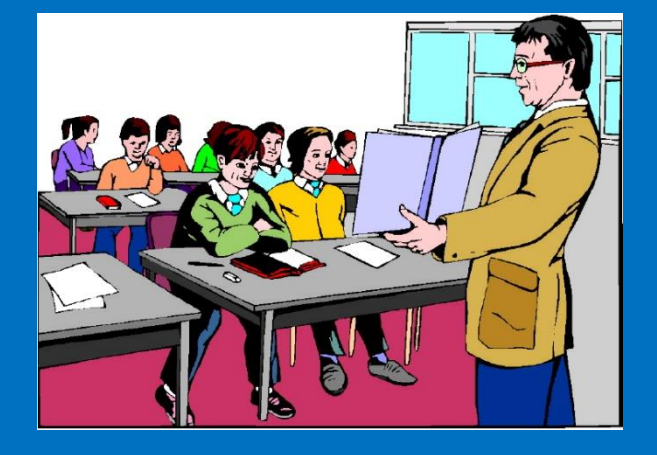

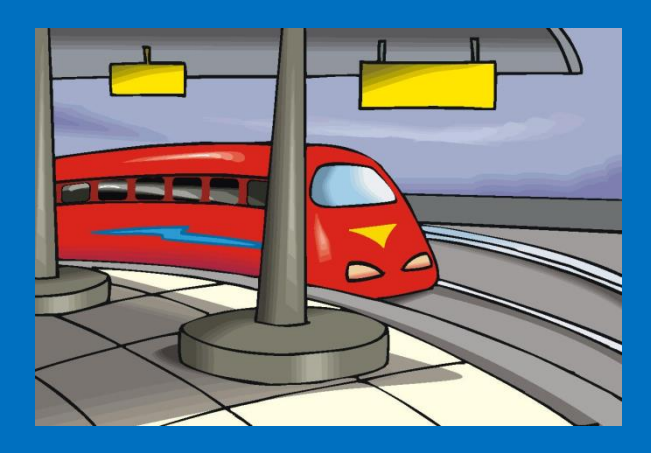

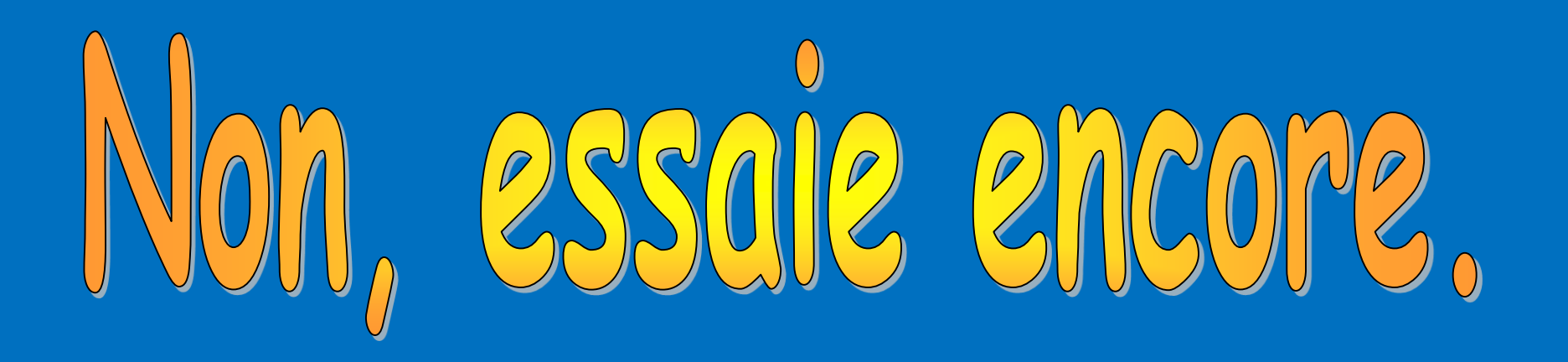

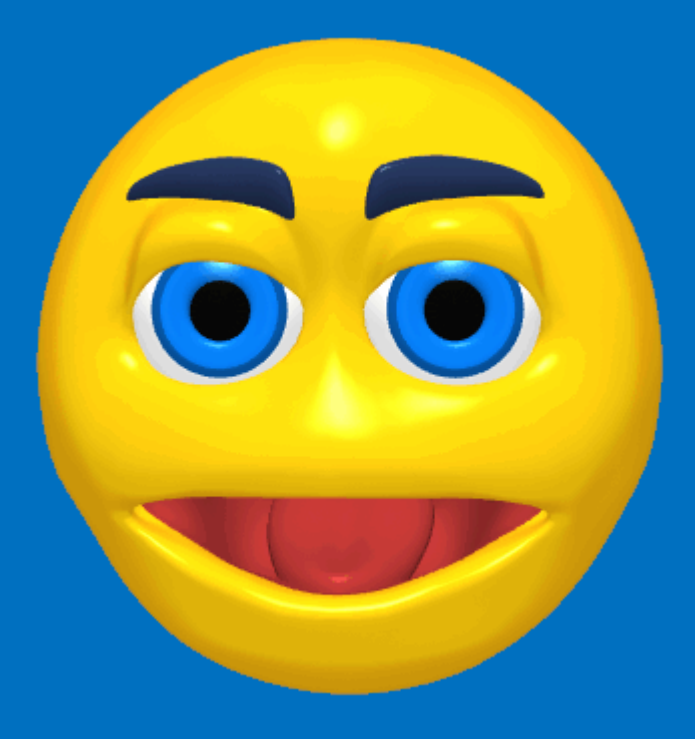

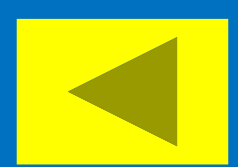

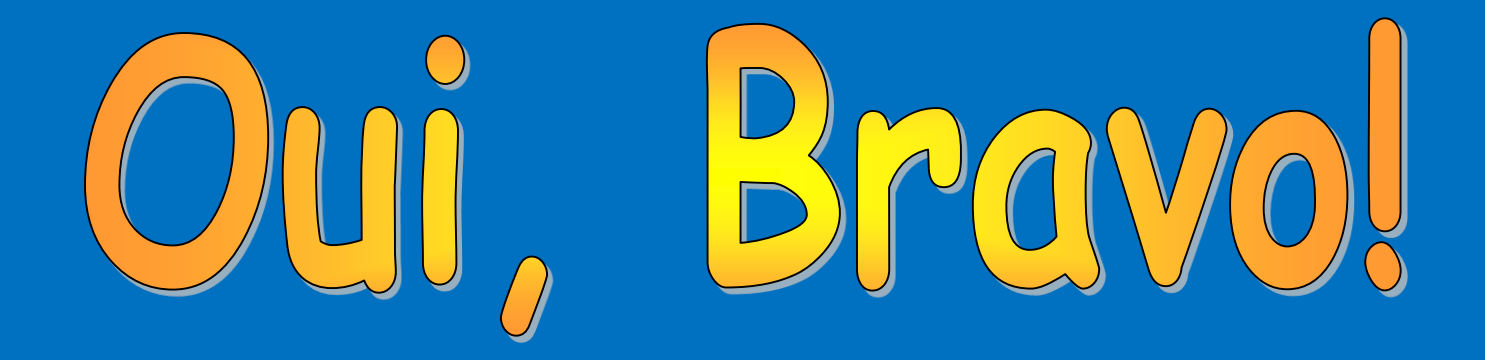

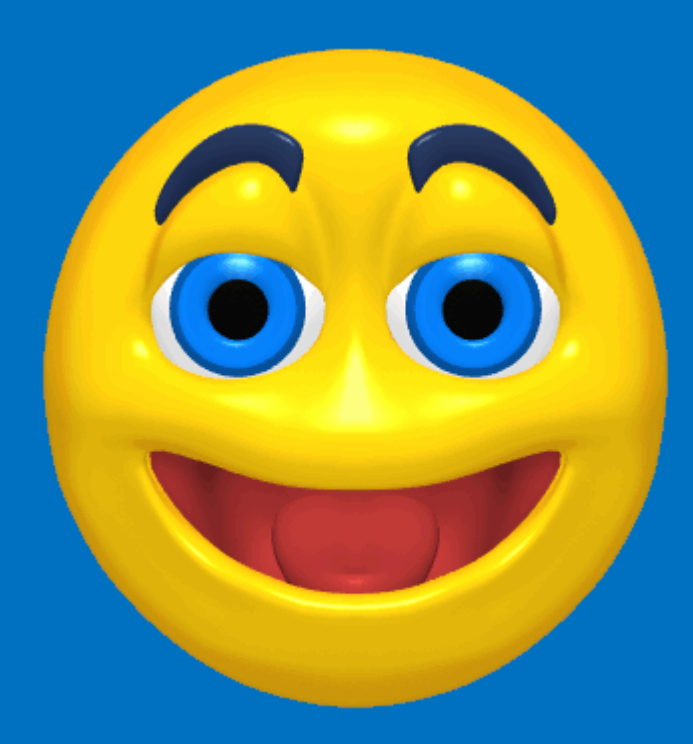

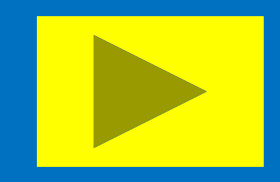

# march

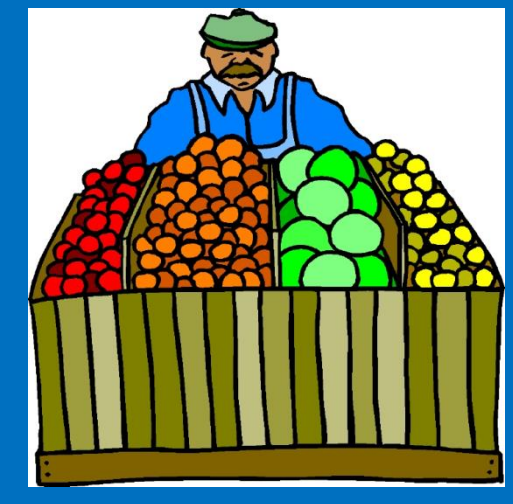

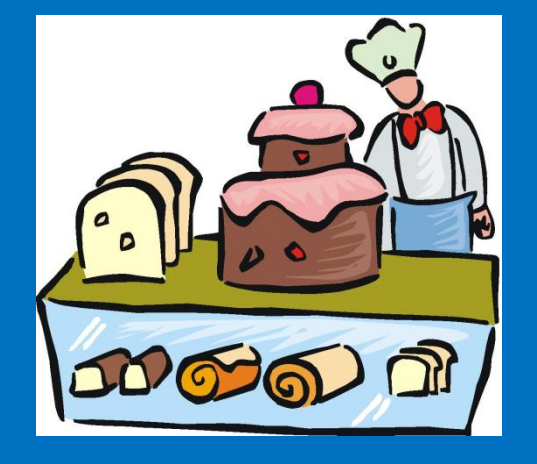

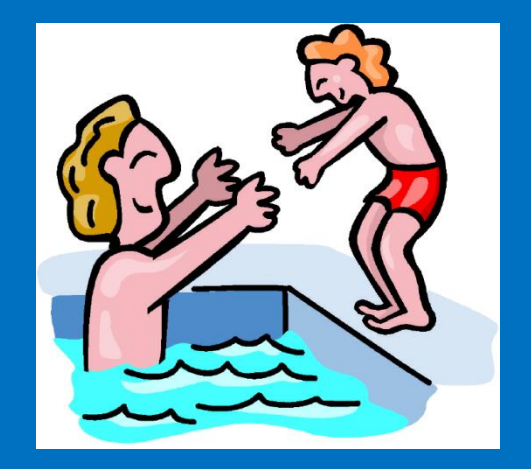

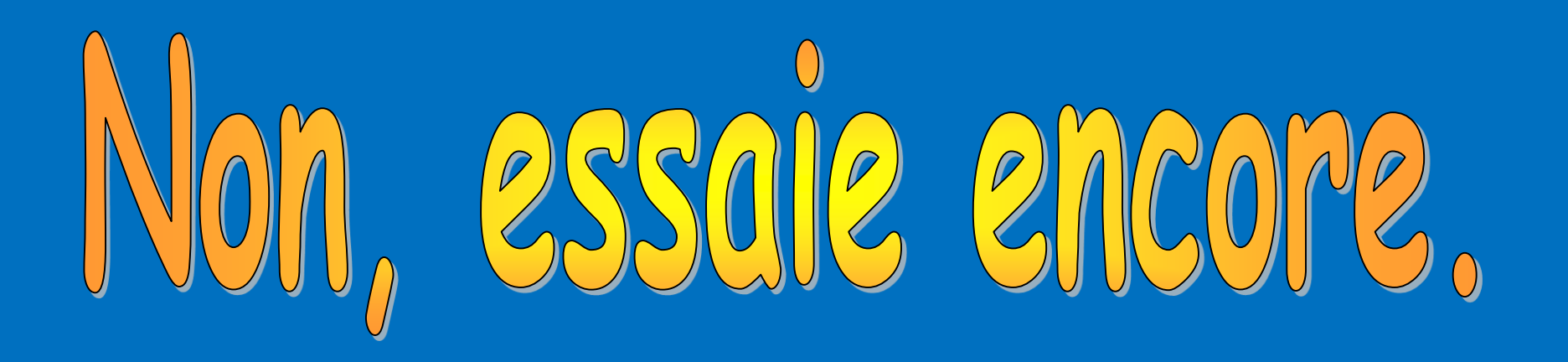

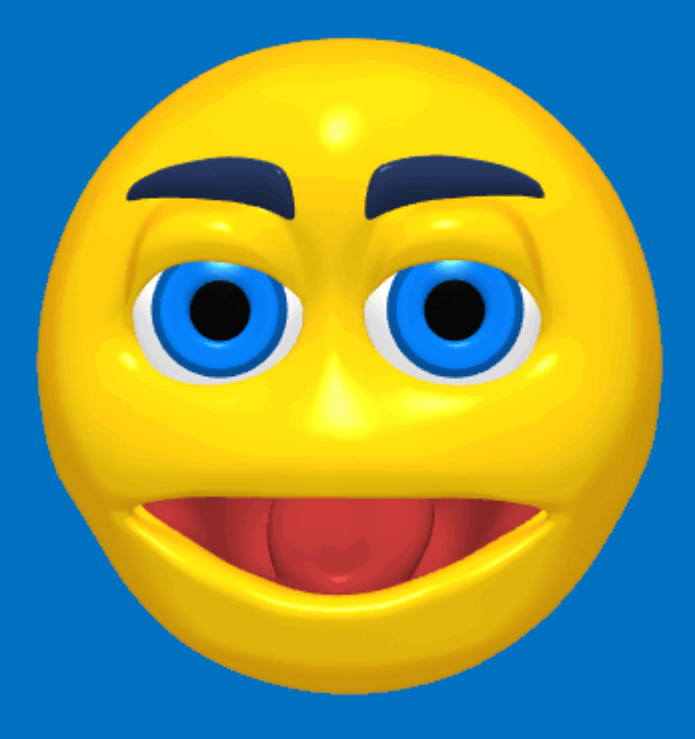

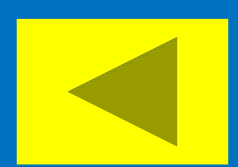

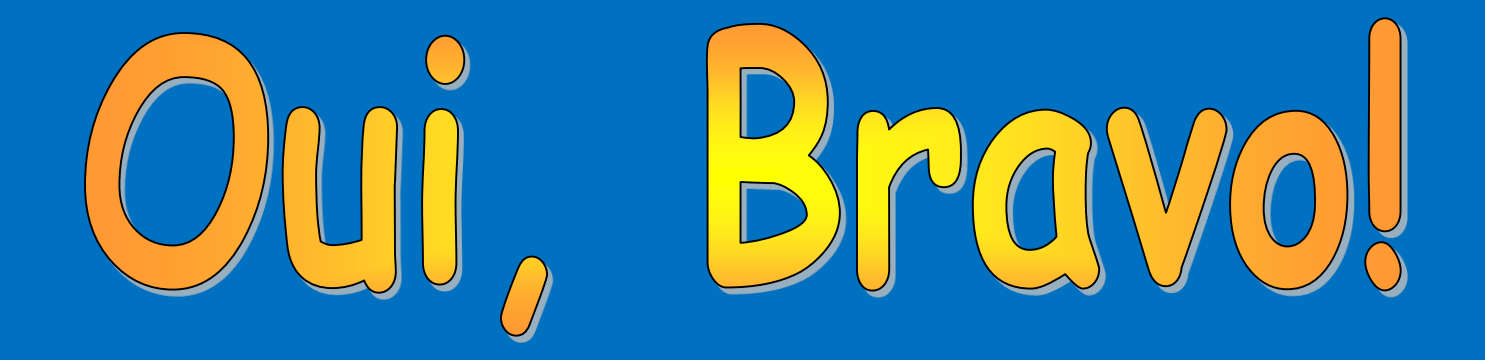

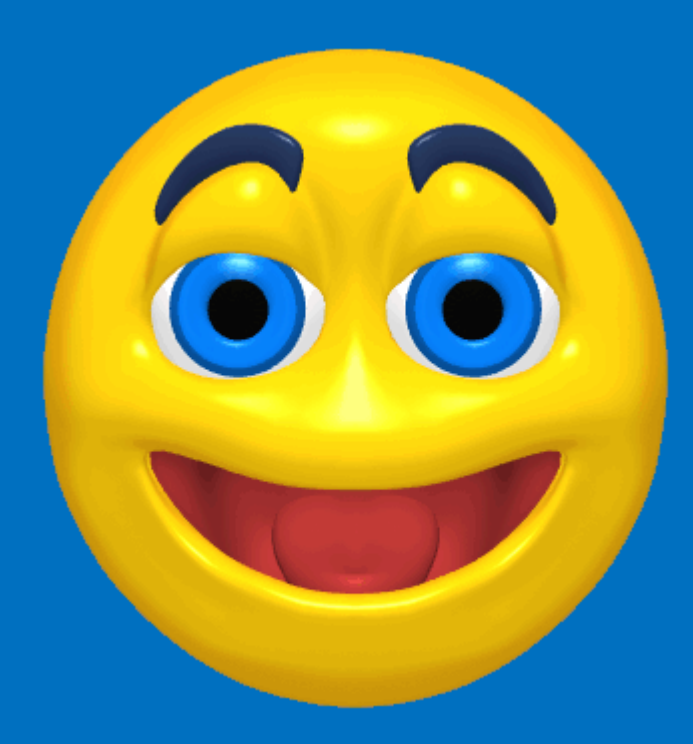

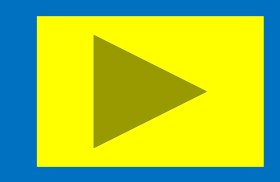

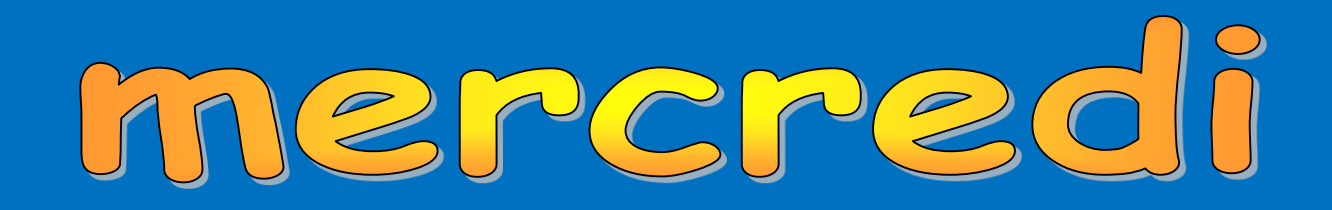

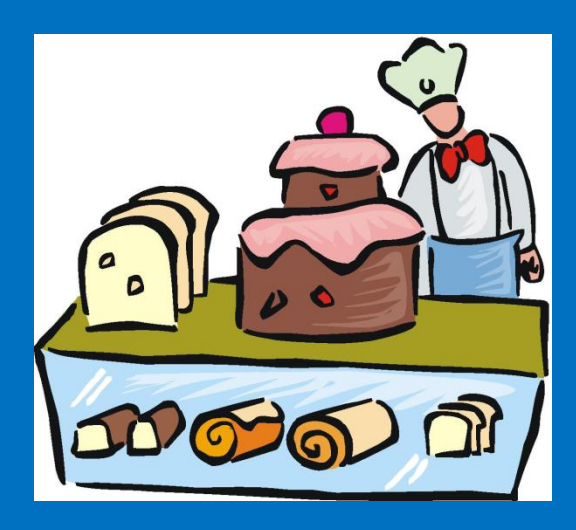

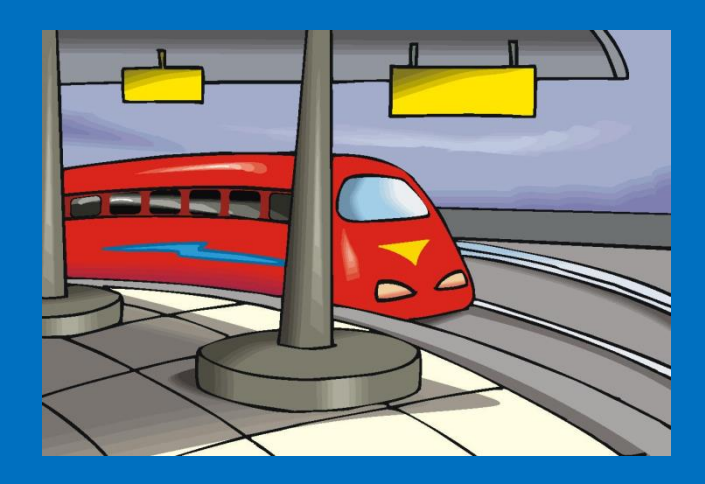

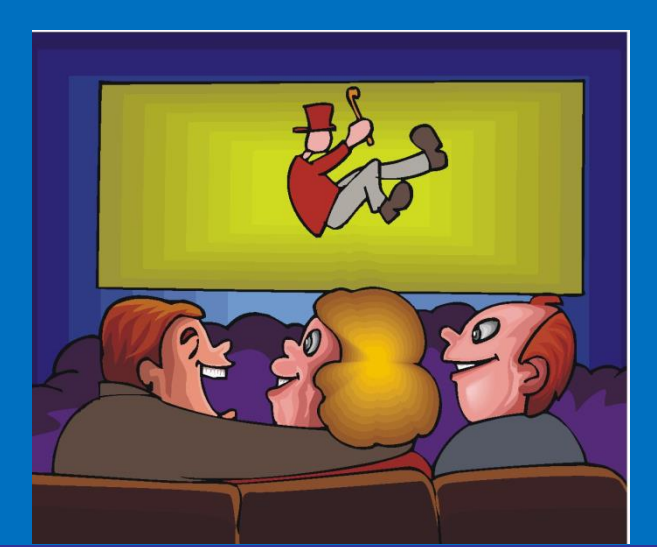

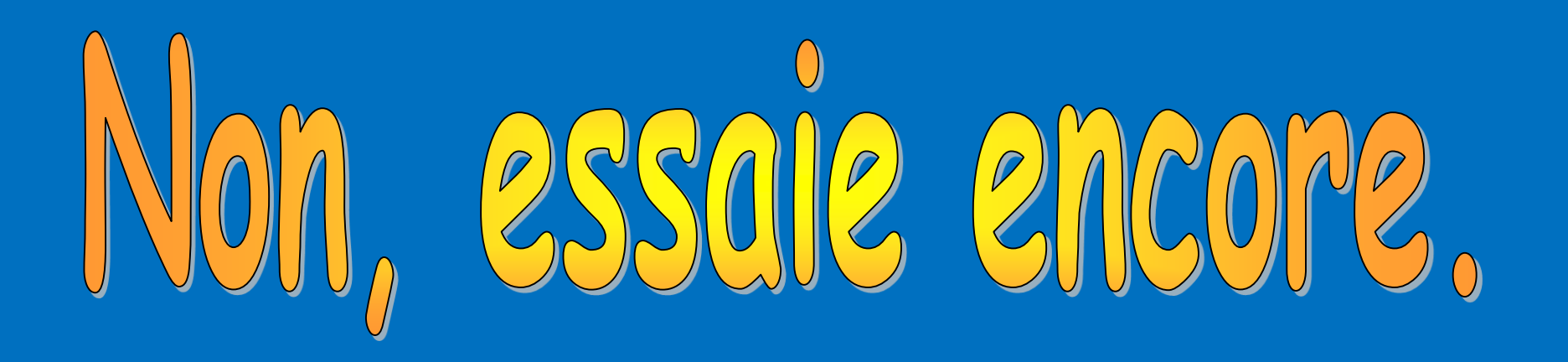

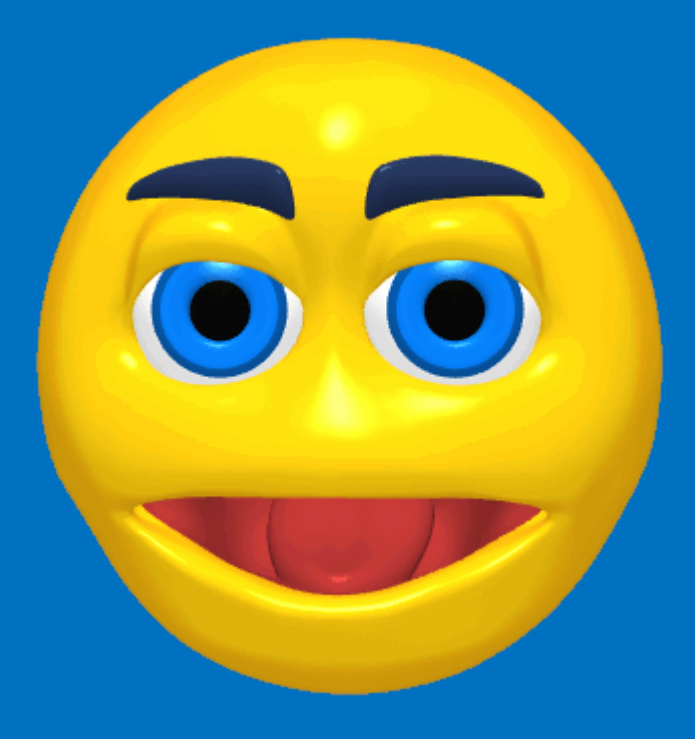

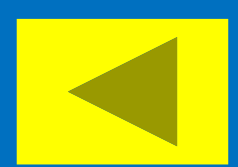

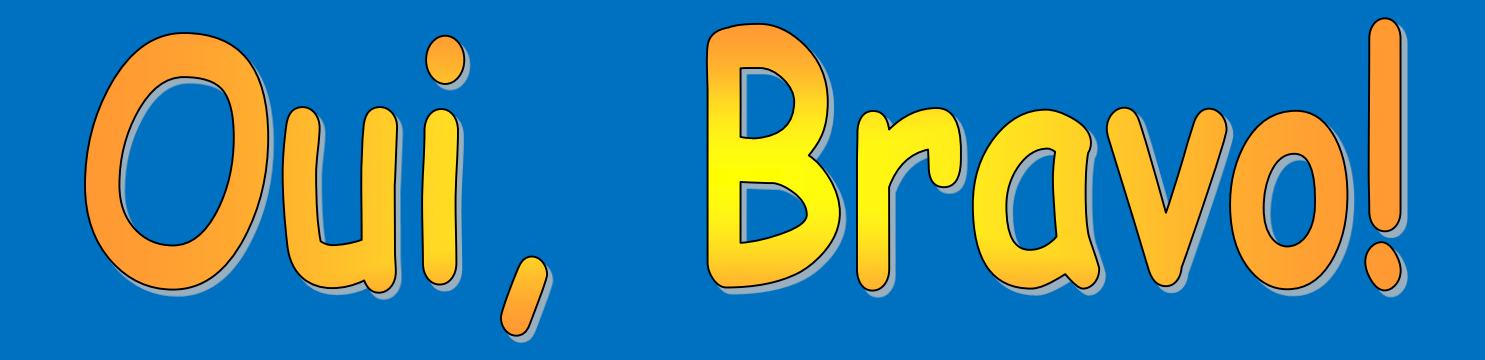

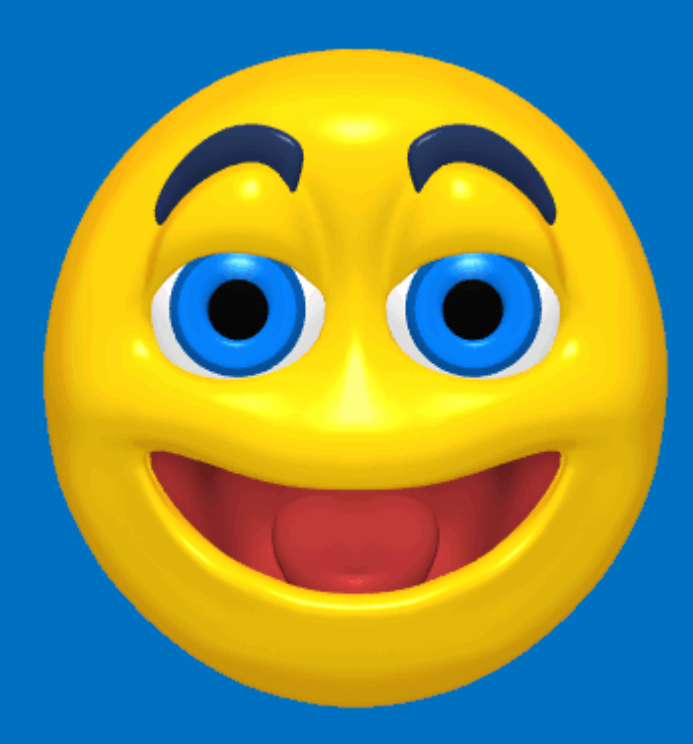

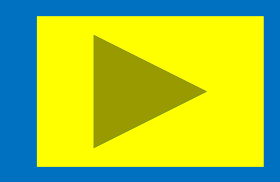

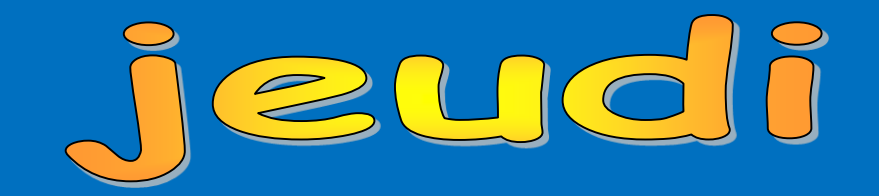

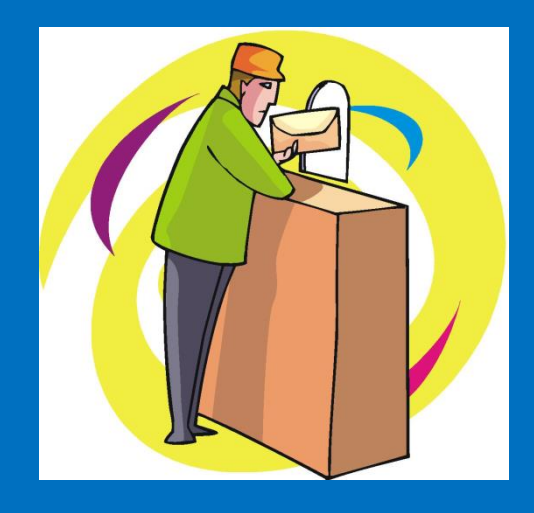

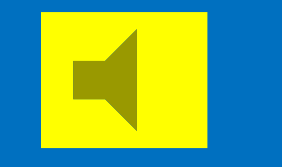

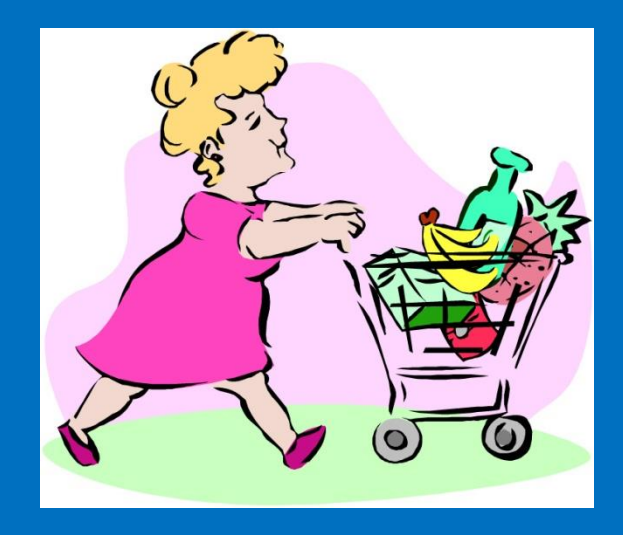

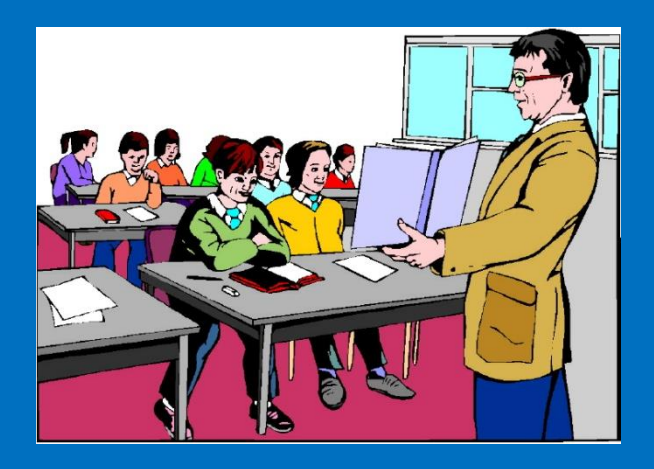

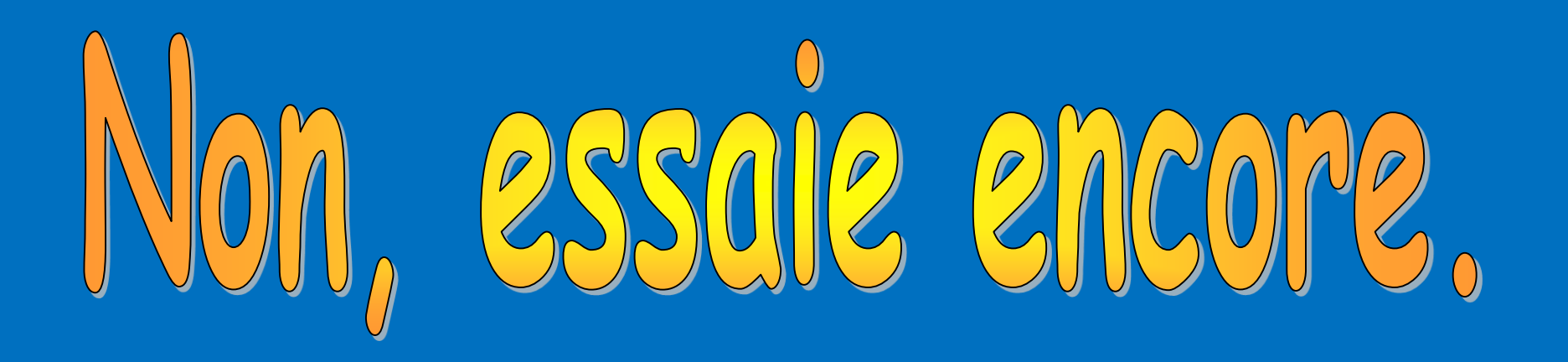

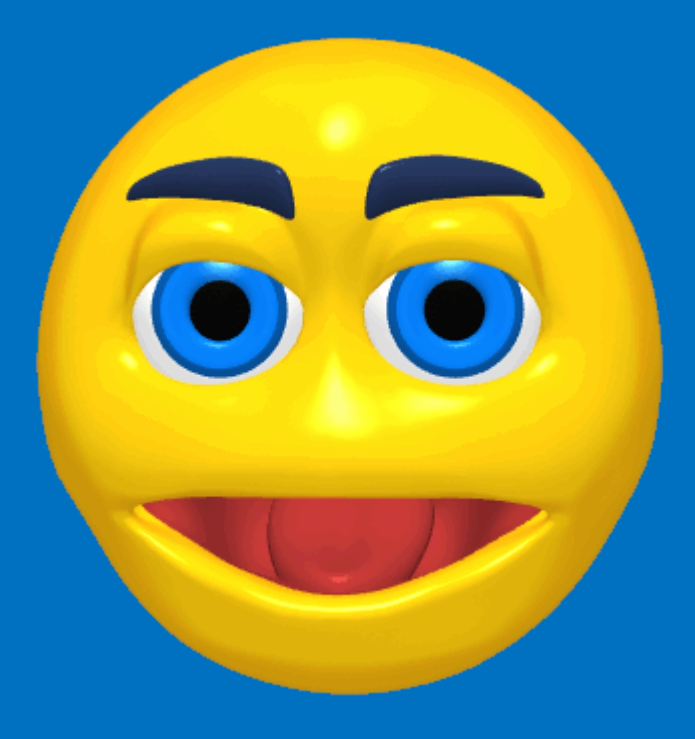

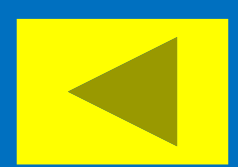

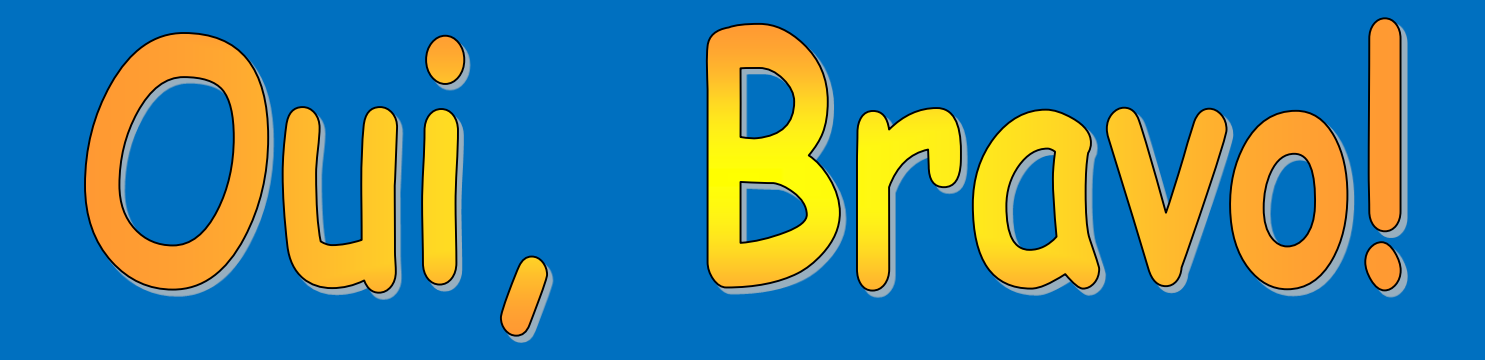

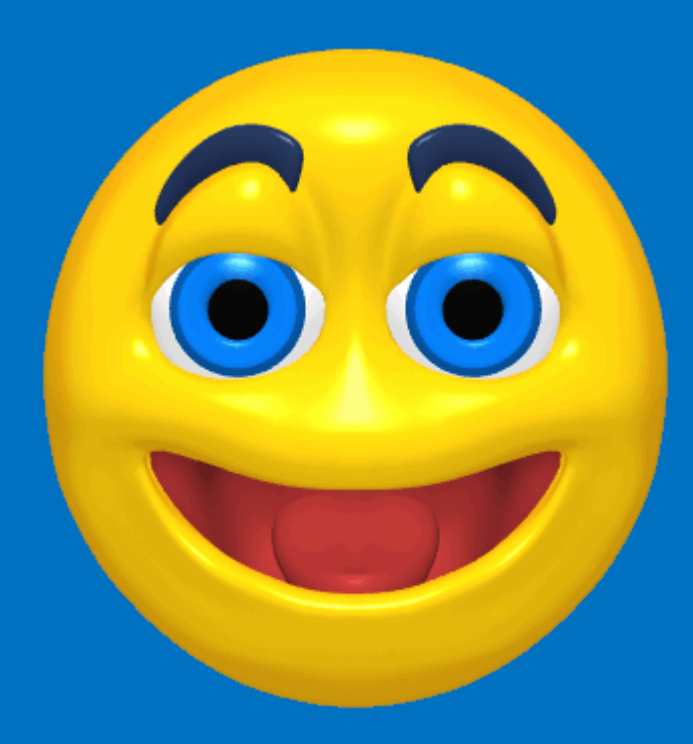

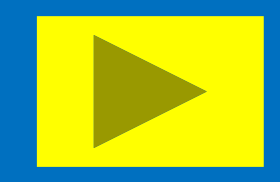

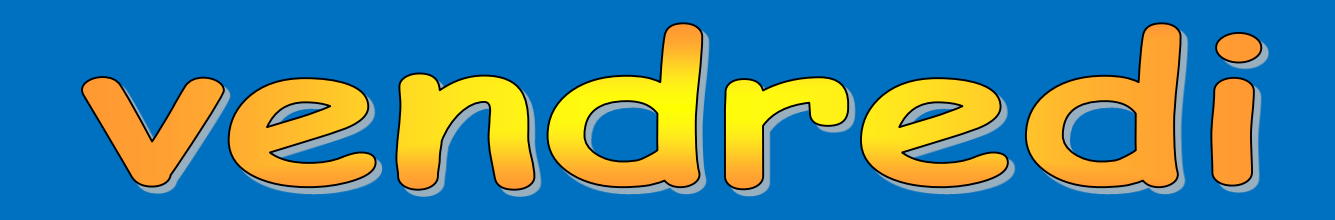

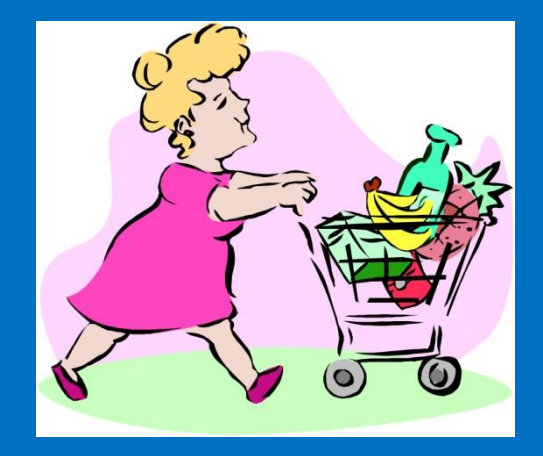

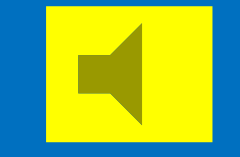

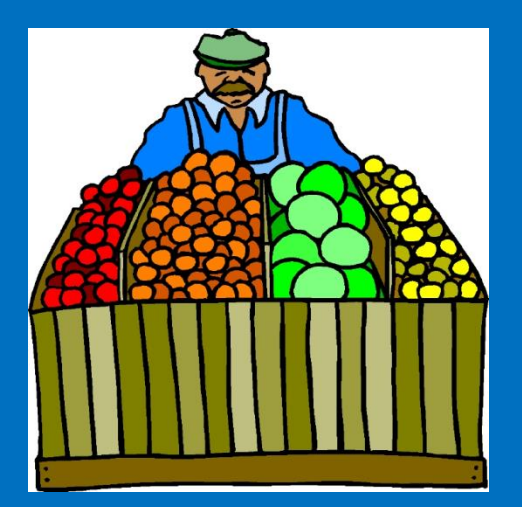

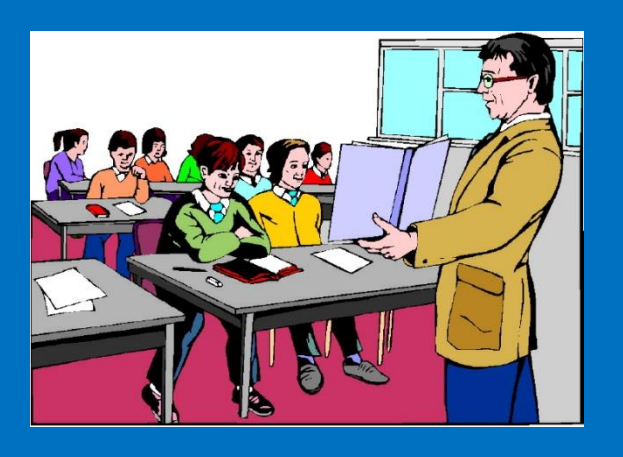

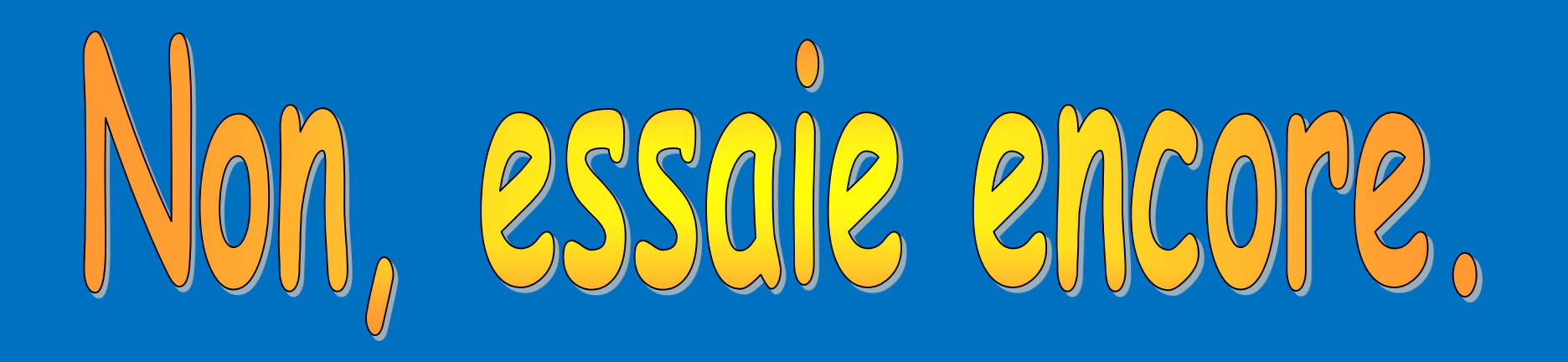

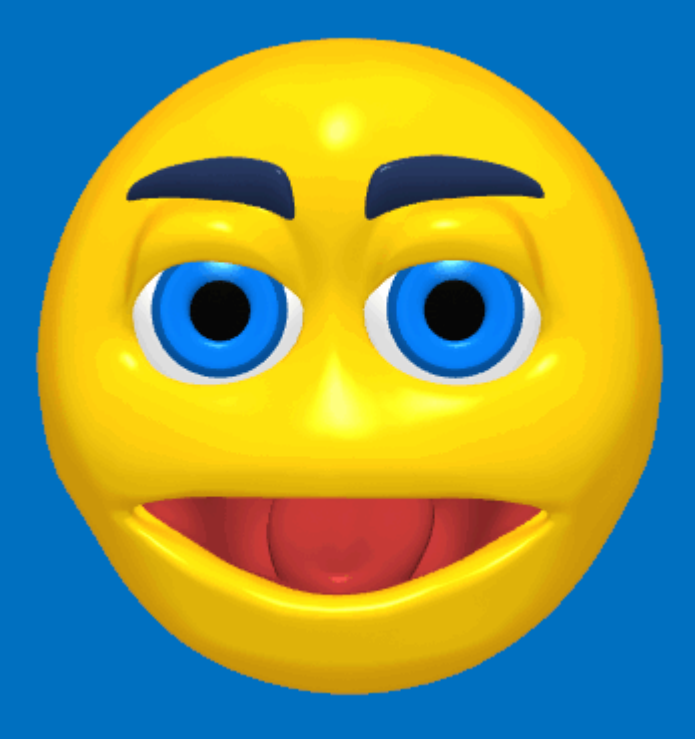

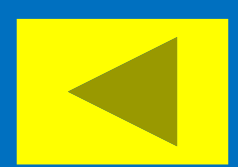

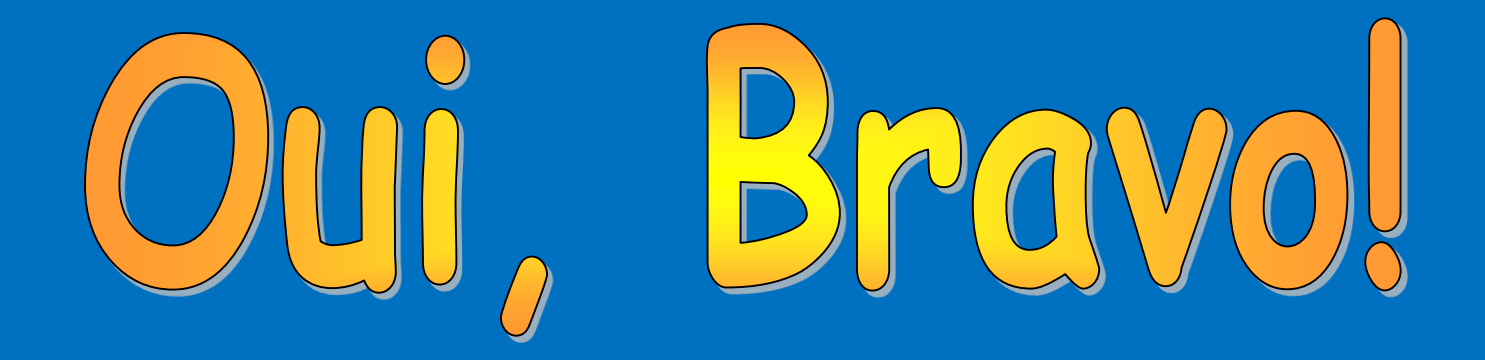

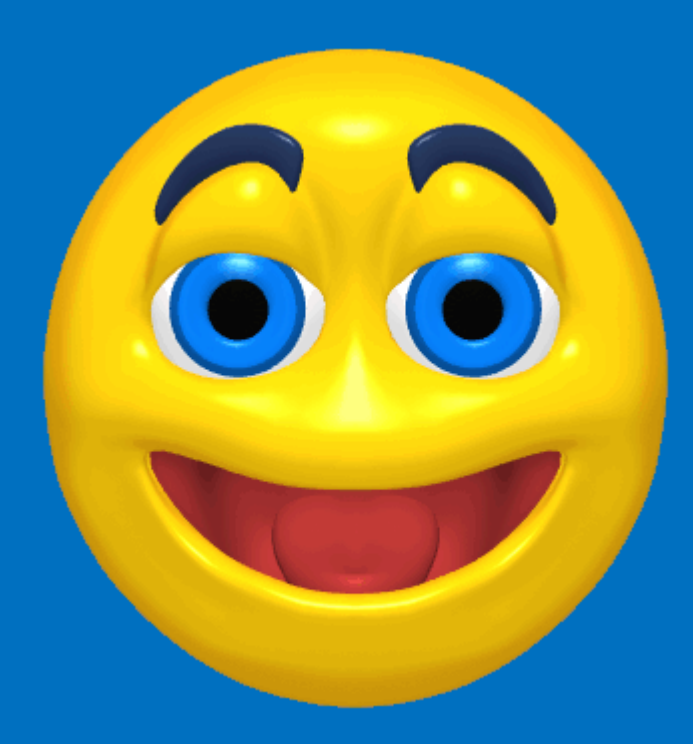

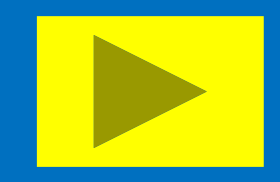

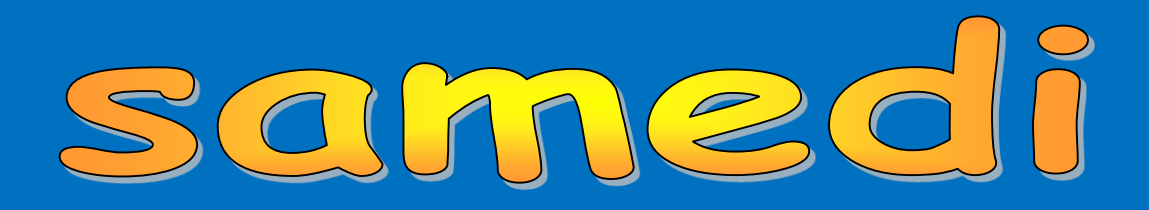

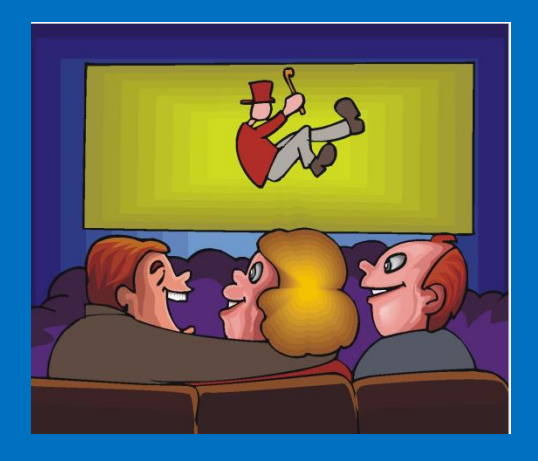

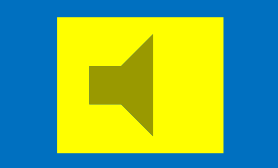

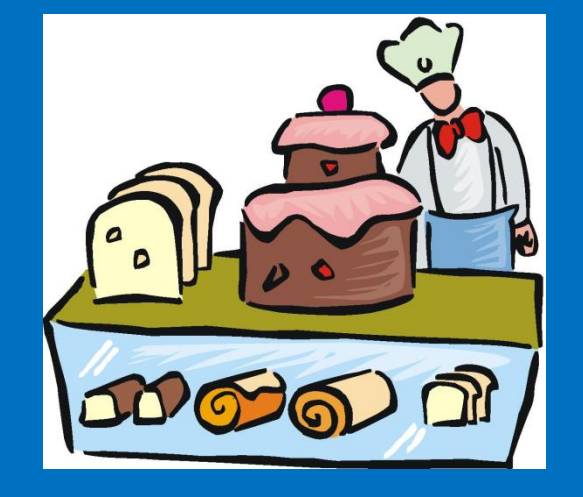

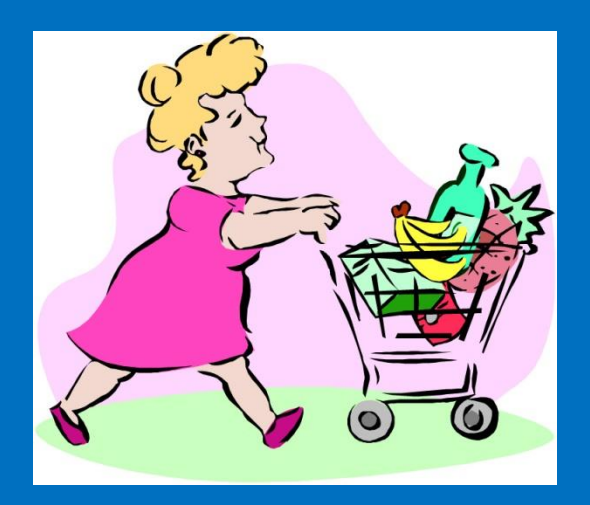

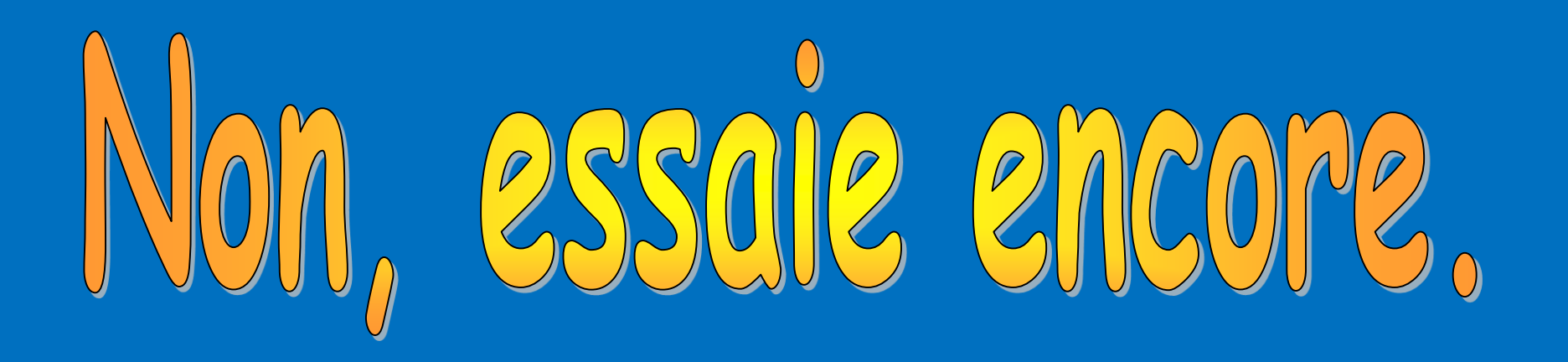

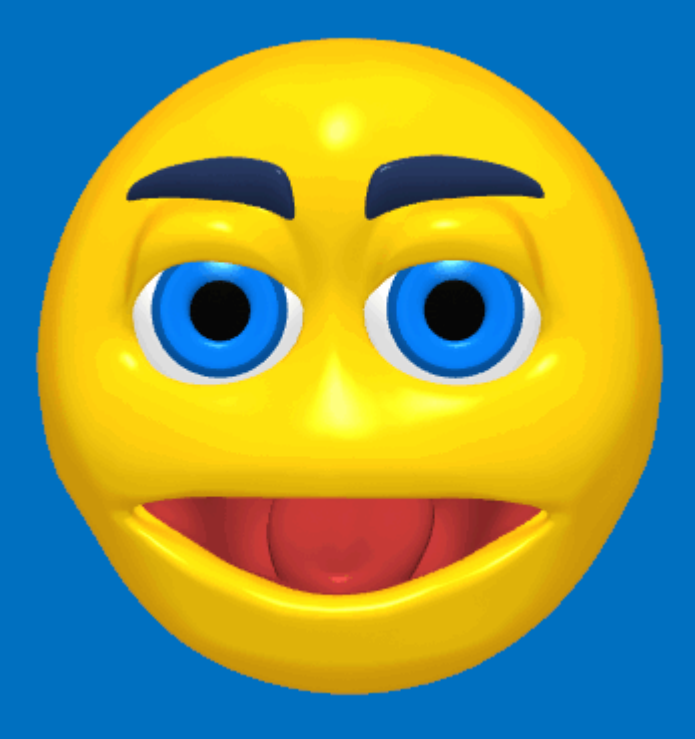

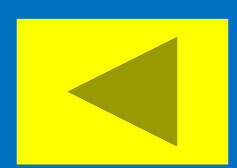

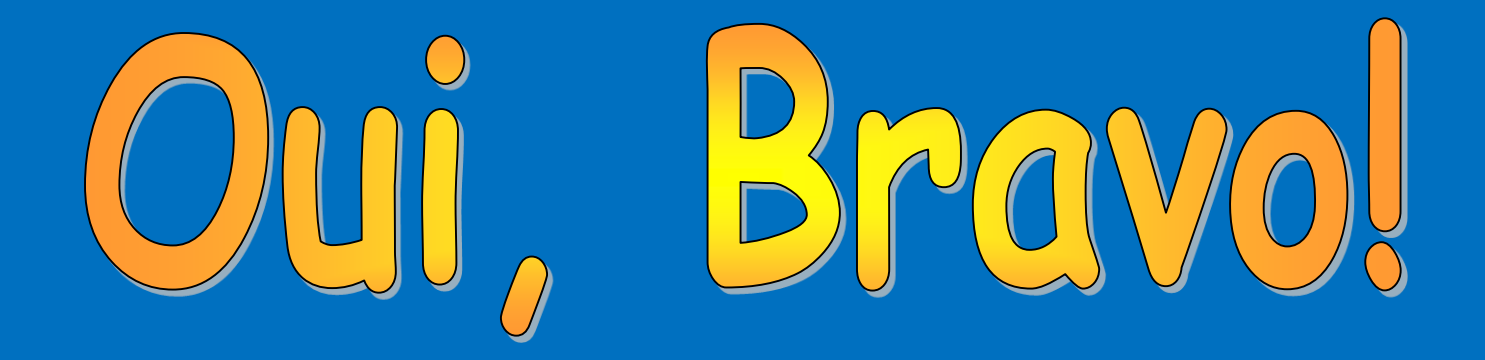

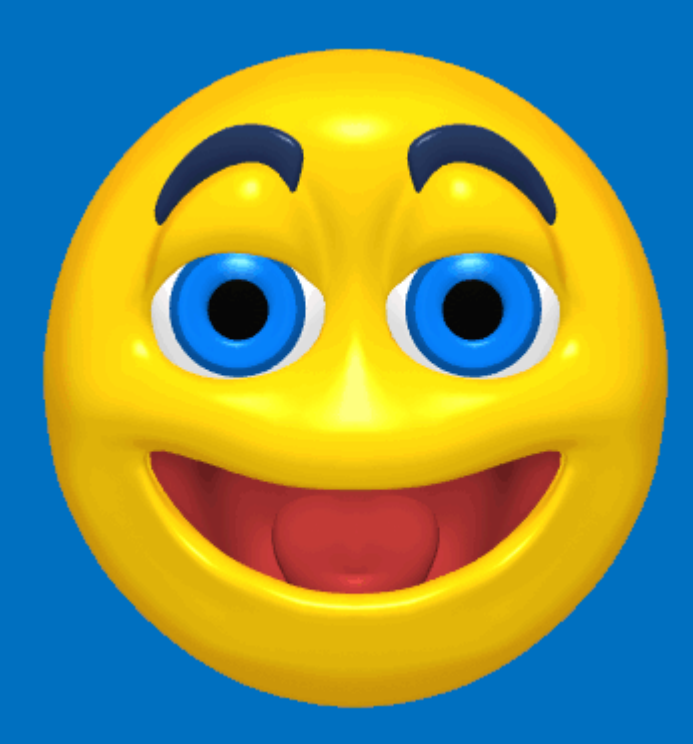

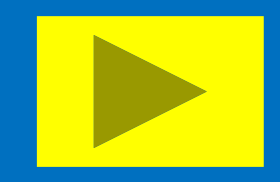

## dimanche

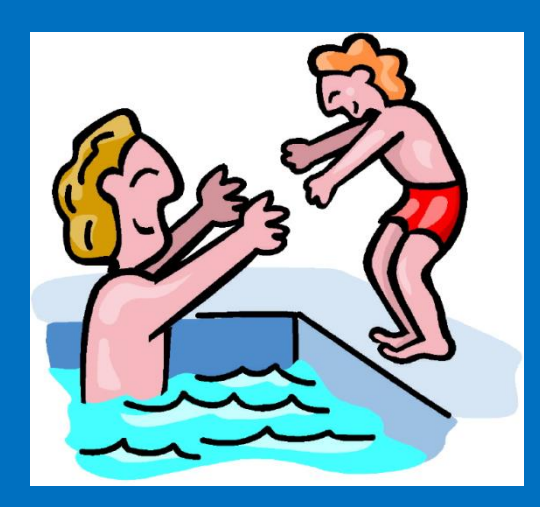

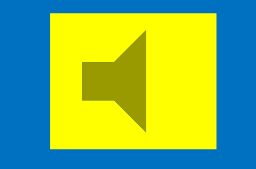

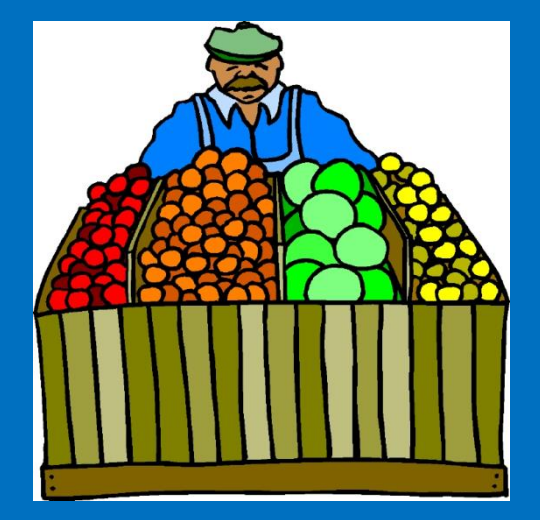

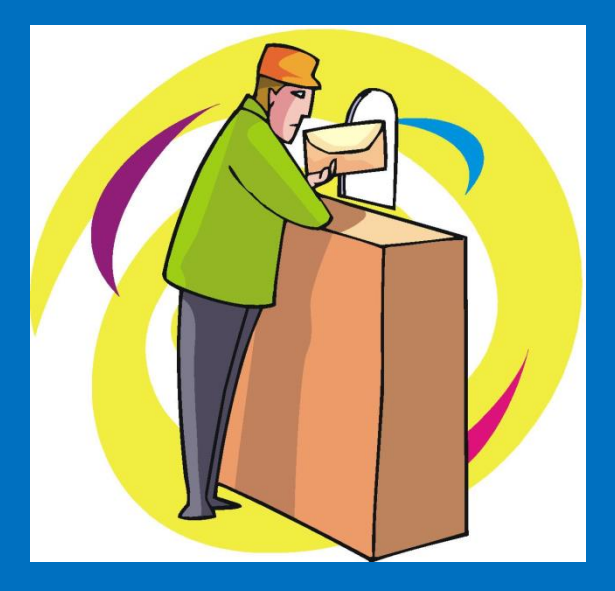

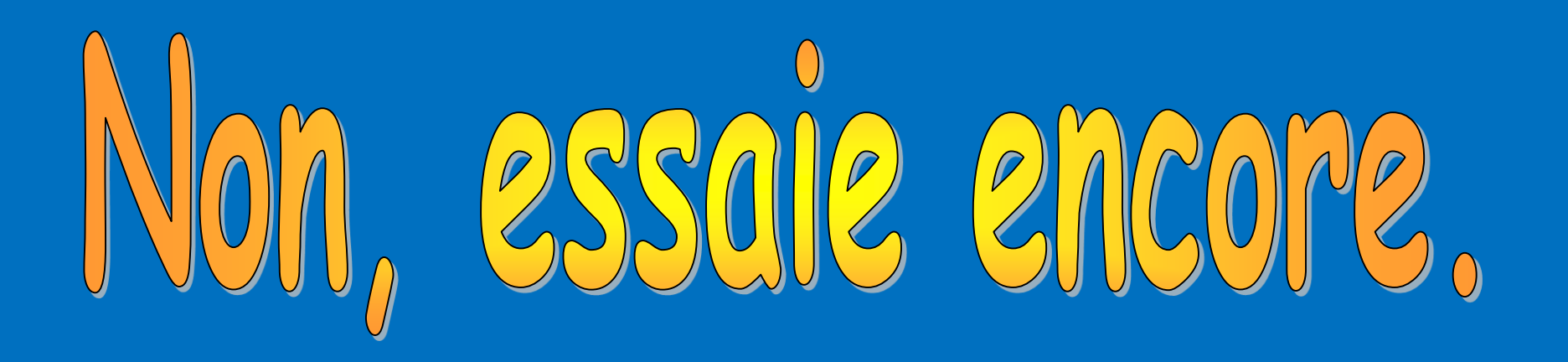

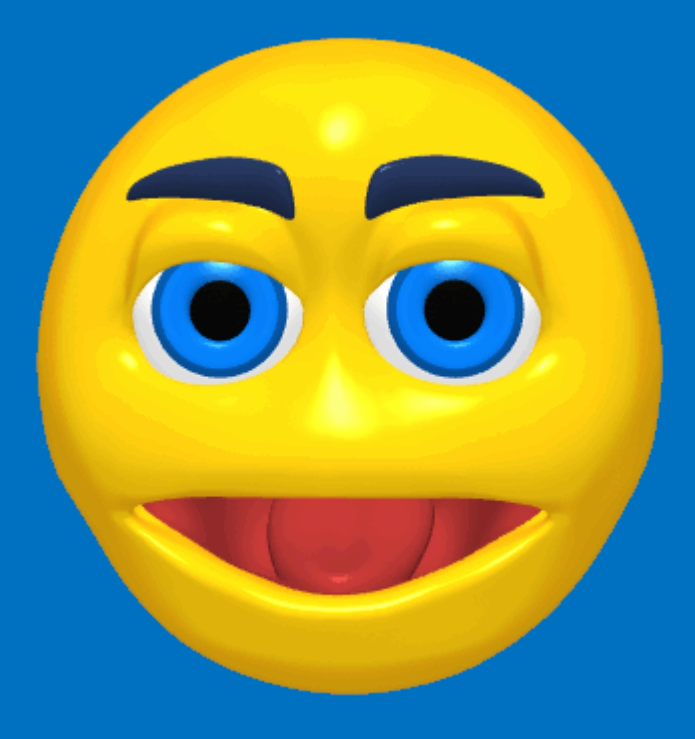

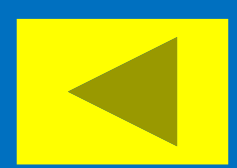

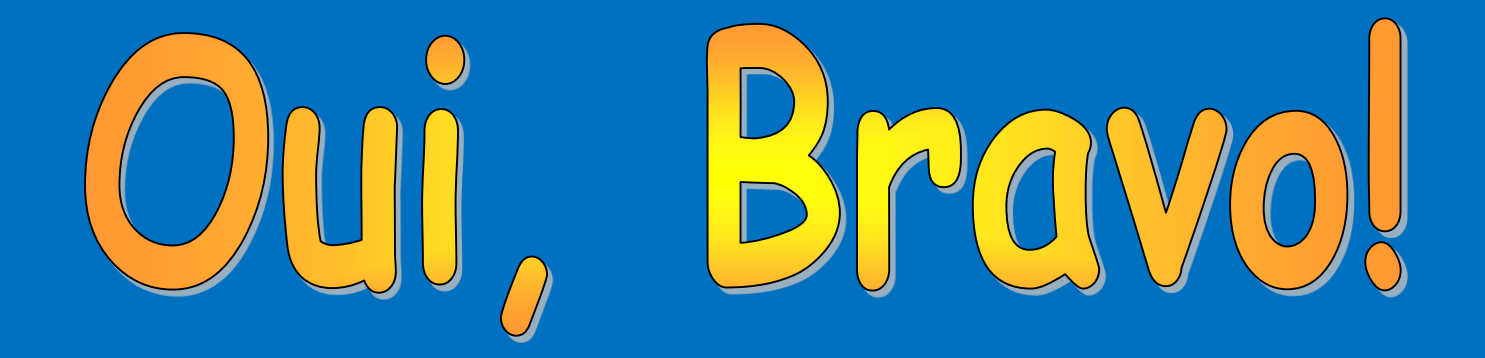

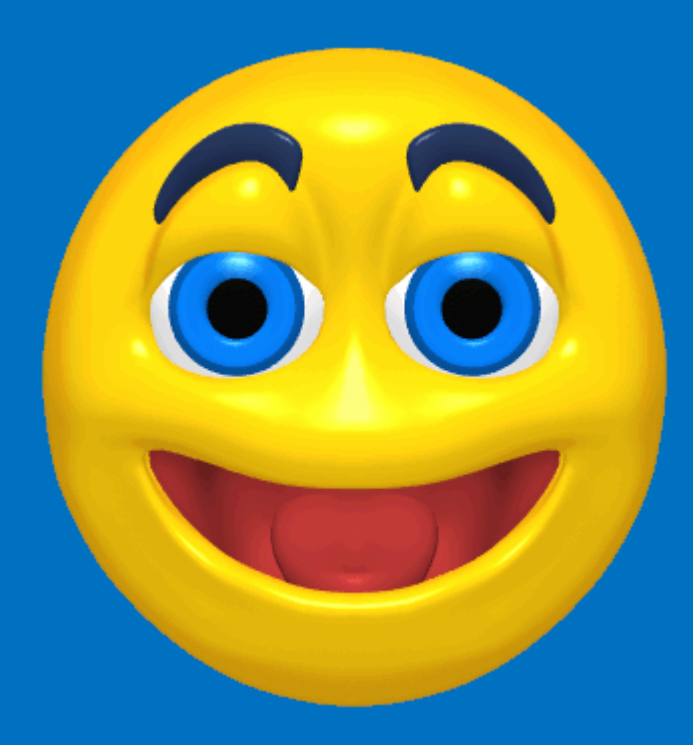